# CSE 331 Software Design & Implementation

Autumn 2021

Section 7 – Dijkstra's algorithm; Model-View-Controller, HW7

# Agenda

- Overview of HW7 "Pathfinder"
- Dijkstra's algorithm
- Model-View-Controller (MVC) design
- The campus dataset

#### HW7 – Pathfinder

A program to find the shortest walking routes through campus *ca*. 2006

Network of walkways in campus constitutes a graph!

#### Homework progresses through 4 steps:

- 1. Modify your graph ADT to use generic types for node/edge labels
  - a. Update HW5 to use the generic graph ADT
  - b. Make sure all the HW5 tests pass!
  - c. Update HW6 to use the generic graph ADT
  - d. Make sure all the HW6 tests pass!
- 2. Implement Dijkstra's algorithm
  - Starter code gives a path ADT to store search result: pathfinder.datastructures.Path
- 3. Run tests for your implementation of Dijkstra's algorithm
- 4. Complete starter code for the Pathfinder application

### Dijkstra's algorithm

- Named for its inventor, Edsger Dijkstra (1930–2002)
  - Truly one of the "founders" of computer science
  - Just one of his many contributions

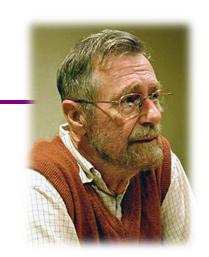

- Key idea: Proceed roughly like BFS, factoring in edge weights:
  - Track the path to each node with least-yet-seen cost
  - Shrink a set of pending nodes as they are visited
- A priority queue makes handling weights efficient and convenient
  - Helps track which node to process next
- Note: Dijkstra's algorithm requires all edge weights be nonnegative
  - Other graph search algorithms can handle negative weights see Bellman-Ford algorithm)

- A queue-like ADT that reorders elements by associated priority
  - Whichever element has the <u>least</u> priority dequeues next (not FIFO)
  - Priority of an element traditionally given as a separate integer
- Java provides a standard implementation, PriorityQueue<E>
  - Implements the Queue<E> interface but has distinct semantics
  - Enqueue (add) with the add method
  - Dequeue (remove highest priority) with the poll method
- PriorityQueue<E> uses comparison order for priority order
  - Default: class E implements Comparable<E>
  - May configure otherwise with a Comparator<E>

#### Priority queue – example

```
q = new PriorityQueue<Double>();
q.add(5.1);
                                    5.1
                                    4.2
                                             5.1
q.add(4.2);
                                    0.3
                                             4.2
                                                      5.1
q.add(0.3);
                                    4.2
                                             5.1
q.poll(); // 0.3
                                    0.8
                                             4.2
                                                      5.1
q.add(0.8);
                                    4.2
                                             5.1
q.poll(); // 0.8
                                    4.2
                                             5.1
                                                      20.4
q.add(20.4);
q.poll(); // 4.2
                                    5.1
                                             20.4
```

# Finding the "shortest" path

- HW6 measured the "shortest" path by the <u>number</u> of its edges
  - So really, the path with the <u>fewest edges</u> (*i.e.*, fewest hops)
  - Implemented by breadth-first search (BFS)
  - Edge labels totally irrelevant (aside from our tie-breaking rules)
- In HW7, edge labels are numbers, called *weights* 
  - Labeled graphs like that are called weighted graphs
  - An edge's weight is considered its cost (think time, distance, price, ...)
- HW7 measured the "shortest" path by the total weight of its edges
  - So really, the path with the <u>least cost</u>
  - Find using Dijkstra's algorithm
  - Edge weights crucially relevant

### Dijkstra's algorithm

- Main idea: Start at the source node and find the shortest path to all reachable nodes.
  - This will include the shortest path to your destination!
- What is the shortest path from A to C for the given graph using Dijkstra's algorithm? Using BFS?

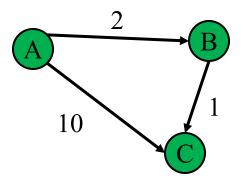

```
active = priority queue of paths.
finished = empty set of nodes.
add a path from start to itself to active
while active is non-empty:
    minPath = active.removeMin()
    minDest = destination node in minPath
    if minDest is dest:
        return minPath
    if minDest is in finished:
        continue
                                                10
    for each edge e = (minDest, child):
      if child is not in finished:
        newPath = minPath + e
        add newPath to active
    add minDest to finished
```

```
active = priority queue of paths.
finished = empty set of nodes.
add a path from start to itself to active
<inv ???> What is good invariant for this loop?
while active is non-empty:
    minPath = active.removeMin()
    minDest = destination node in minPath
    if minDest is dest:
        return minPath
    if minDest is in finished:
        continue
                                                10
    for each edge e = (minDest, child):
      if child is not in finished:
        newPath = minPath + e
        add newPath to active
    add minDest to finished
```

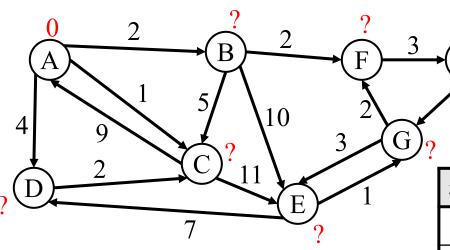

| path | cost |
|------|------|
| [A]  | 0    |
|      |      |
|      |      |
|      |      |

| node | finished | cost | prev |
|------|----------|------|------|
| A    |          | 0    | -    |
| В    |          |      |      |
| С    |          |      |      |
| D    |          |      |      |
| Е    |          |      |      |
| F    |          |      |      |
| G    |          |      |      |
| Н    |          |      | _    |

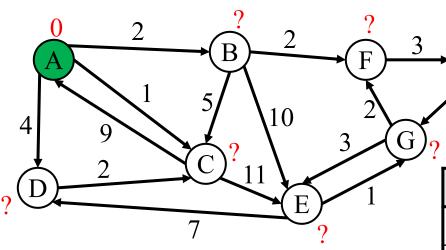

| path | cost |
|------|------|
|      |      |
|      |      |
|      |      |
|      |      |

| node | finished | cost | prev |
|------|----------|------|------|
| A    | Y        | 0    | 1    |
| В    |          |      |      |
| С    |          |      |      |
| D    |          |      |      |
| Е    |          |      |      |
| F    |          |      |      |
| G    |          |      |      |
| Н    |          |      |      |

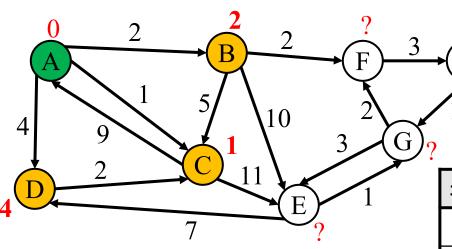

| path   | cost |
|--------|------|
| [A, C] | 1    |
| [A, B] | 2    |
| [A, D] | 4    |
|        |      |

| node | finished | cost       | prev |
|------|----------|------------|------|
| A    | Y        | 0          | -    |
| В    |          | <b>≤ 2</b> | A    |
| С    |          | ≤1         | A    |
| D    |          | <b>≤ 4</b> | A    |
| Е    |          |            |      |
| F    |          |            |      |
| G    |          |            |      |
| Н    |          |            |      |

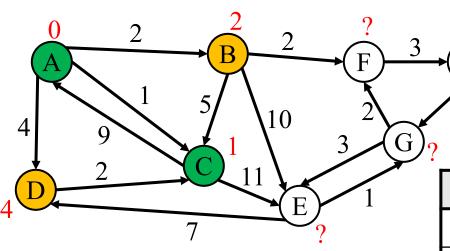

| path   | cost |
|--------|------|
| [A, B] | 2    |
| [A, D] | 4    |
|        |      |
|        |      |

| node | finished | cost       | prev |
|------|----------|------------|------|
| A    | Y        | 0          | -    |
| В    |          | ≤ 2        | A    |
| С    | Y        | 1          | A    |
| D    |          | ≤ <b>4</b> | A    |
| Е    |          |            |      |
| F    |          |            |      |
| G    |          |            |      |
| Н    |          |            |      |

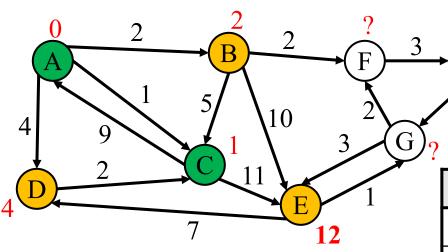

| path      | cost |
|-----------|------|
| [A, B]    | 2    |
| [A, D]    | 4    |
| [A, C, E] | 12   |
|           |      |

| node | finished | cost       | prev |
|------|----------|------------|------|
| A    | Y        | 0          | 1    |
| В    |          | ≤ 2        | A    |
| С    | Y        | 1          | A    |
| D    |          | ≤ <b>4</b> | A    |
| Е    |          | ≤ 12       | C    |
| F    |          |            |      |
| G    |          |            |      |
| Н    |          |            |      |

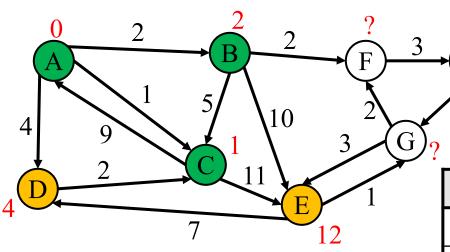

| path      | cost |
|-----------|------|
| [A, D]    | 4    |
| [A, C, E] | 12   |
|           |      |
|           |      |

| node | finished | cost       | prev |
|------|----------|------------|------|
| A    | Y        | 0          | -    |
| В    | Y        | 2          | A    |
| С    | Y        | 1          | A    |
| D    |          | <b>≤</b> 4 | A    |
| Е    |          | ≤ 12       | С    |
| F    |          |            |      |
| G    |          |            | _    |
| Н    |          |            |      |

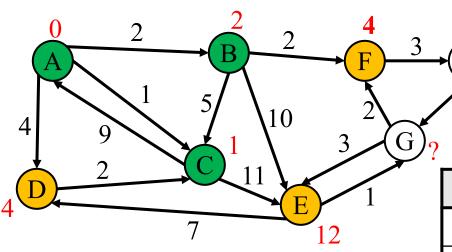

| path      | cost |
|-----------|------|
| [A, D]    | 4    |
| [A, B, F] | 4    |
| [A, C, E] | 12   |
| [A, B, E] | 12   |

| node | finished | cost       | prev |
|------|----------|------------|------|
| A    | Y        | 0          | -    |
| В    | Y        | 2          | A    |
| С    | Y        | 1          | A    |
| D    |          | ≤ <b>4</b> | A    |
| Е    |          | ≤ 12       | С    |
| F    |          | <b>≤ 4</b> | В    |
| G    |          |            |      |
| Н    |          |            |      |

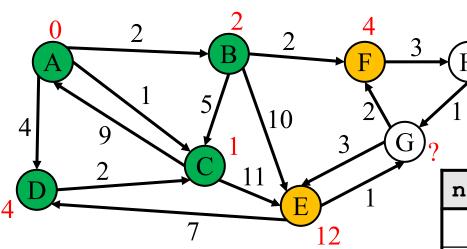

| path      | cost |
|-----------|------|
| [A, B, F] | 4    |
| [A, C, E] | 12   |
| [A, B, E] | 12   |
|           |      |

| node | finished | cost       | prev |
|------|----------|------------|------|
| A    | Y        | 0          | 1    |
| В    | Y        | 2          | A    |
| С    | Y        | 1          | A    |
| D    | Y        | 4          | A    |
| Е    |          | ≤ 12       | С    |
| F    |          | ≤ <b>4</b> | В    |
| G    |          |            |      |
| Н    |          |            |      |

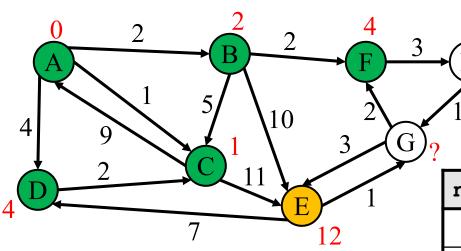

| path      | cost |
|-----------|------|
| [A, C, E] | 12   |
| [A, B, E] | 12   |
|           |      |
|           |      |

| node | finished | cost | prev |
|------|----------|------|------|
| A    | Y        | 0    | 1    |
| В    | Y        | 2    | A    |
| С    | Y        | 1    | A    |
| D    | Y        | 4    | A    |
| Е    |          | ≤ 12 | С    |
| F    | Y        | 4    | В    |
| G    |          |      |      |
| Н    |          |      |      |

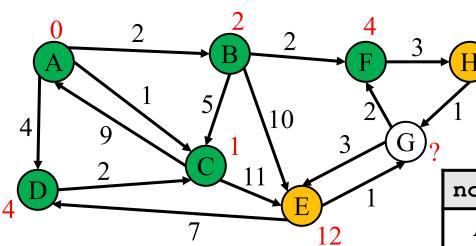

| path         | cost |
|--------------|------|
| [A, B, F, H] | 7    |
| [A, C, E]    | 12   |
| [A, B, E]    | 12   |
|              |      |

| node | finished | cost | prev |
|------|----------|------|------|
| A    | Y        | 0    | 1    |
| В    | Y        | 2    | A    |
| С    | Y        | 1    | A    |
| D    | Y        | 4    | A    |
| Е    |          | ≤ 12 | С    |
| F    | Y        | 4    | В    |
| G    |          |      |      |
| Н    |          | ≤ 7  | F    |

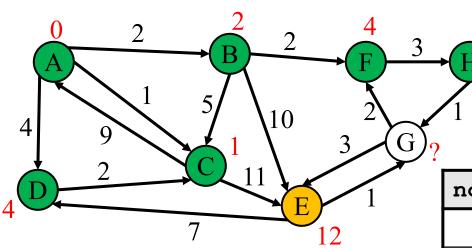

| path      | cost |
|-----------|------|
| [A, C, E] | 12   |
| [A, B, E] | 12   |
|           |      |
|           |      |

| node | finished | cost | prev |
|------|----------|------|------|
| A    | Y        | 0    | -    |
| В    | Y        | 2    | A    |
| С    | Y        | 1    | A    |
| D    | Y        | 4    | A    |
| Е    |          | ≤ 12 | С    |
| F    | Y        | 4    | В    |
| G    |          |      |      |
| Н    | Y        | 7    | F    |

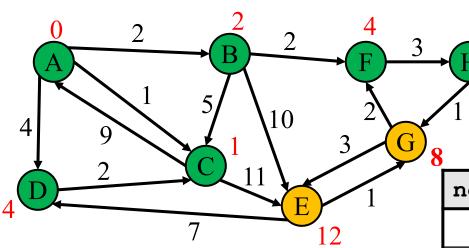

| path            | cost |
|-----------------|------|
| [A, B, F, H, G] | 8    |
| [A, C, E]       | 12   |
| [A, B, E]       | 12   |
|                 |      |

| node | finished | cost | prev |
|------|----------|------|------|
| A    | Y        | 0    | -    |
| В    | Y        | 2    | A    |
| С    | Y        | 1    | A    |
| D    | Y        | 4    | A    |
| Е    |          | ≤ 12 | С    |
| F    | Y        | 4    | В    |
| G    |          | ≤8   | Н    |
| Н    | Y        | 7    | F    |

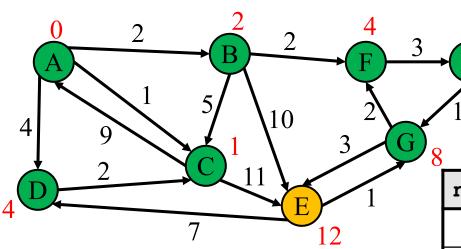

| path      | cost |
|-----------|------|
| [A, C, E] | 12   |
| [A, B, E] | 12   |
|           |      |
|           |      |

| node | finished | cost | prev |
|------|----------|------|------|
| A    | Y        | 0    | -    |
| В    | Y        | 2    | A    |
| С    | Y        | 1    | A    |
| D    | Y        | 4    | A    |
| Е    |          | ≤ 12 | C    |
| F    | Y        | 4    | В    |
| G    | Y        | 8    | Н    |
| Н    | Y        | 7    | F    |

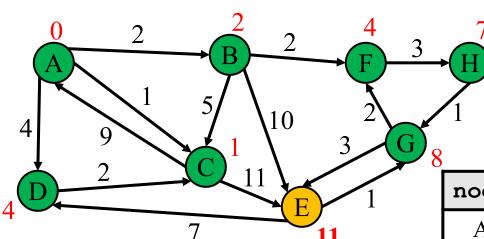

| path               | cost |
|--------------------|------|
| [A, B, F, H, G, E] | 11   |
| [A, C, E]          | 12   |
| [A, B, E]          | 12   |
|                    |      |

| node | finished | cost | prev |
|------|----------|------|------|
| A    | Y        | 0    | -    |
| В    | Y        | 2    | A    |
| С    | Y        | 1    | A    |
| D    | Y        | 4    | A    |
| Е    |          | ≤ 11 | G    |
| F    | Y        | 4    | В    |
| G    | Y        | 8    | Н    |
| Н    | Y        | 7    | F    |

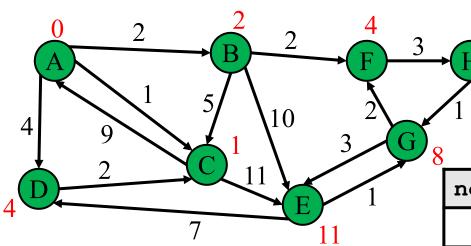

| path      | cost |
|-----------|------|
| [A, C, E] | 12   |
| [A, B, E] | 12   |
|           |      |
|           |      |

| node | finished | cost | prev |
|------|----------|------|------|
| A    | Y        | 0    | 1    |
| В    | Y        | 2    | A    |
| С    | Y        | 1    | A    |
| D    | Y        | 4    | A    |
| Е    | Y        | 11   | G    |
| F    | Y        | 4    | В    |
| G    | Y        | 8    | Н    |
| Н    | Y        | 7    | F    |

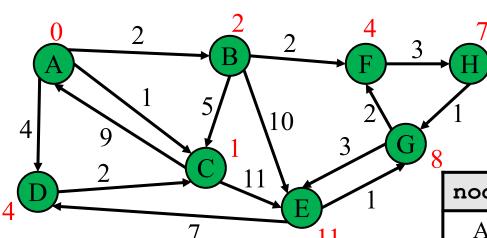

| path      | cost |
|-----------|------|
| [A, B, E] | 12   |
|           |      |
|           |      |
|           |      |

| node | finished | cost | prev |
|------|----------|------|------|
| A    | Y        | 0    | -    |
| В    | Y        | 2    | A    |
| С    | Y        | 1    | A    |
| D    | Y        | 4    | A    |
| Е    | Y        | 11   | G    |
| F    | Y        | 4    | В    |
| G    | Y        | 8    | Н    |
| Н    | Y        | 7    | F    |

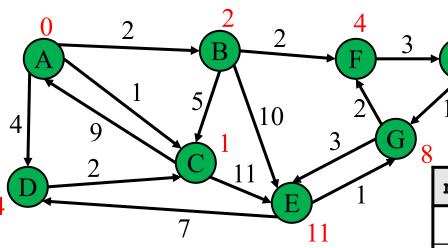

Now we know the cost and path to every single node by looking at the table!

| path | cost |
|------|------|
|      |      |
|      |      |
|      |      |
|      |      |

| node | finished | cost | prev |
|------|----------|------|------|
| A    | Y        | 0    | -    |
| В    | Y        | 2    | A    |
| С    | Y        | 1    | A    |
| D    | Y        | 4    | A    |
| Е    | Y        | 11   | G    |
| F    | Y        | 4    | В    |
| G    | Y        | 8    | Н    |
| Н    | Y        | 7    | F    |

# Dijkstra's algorithm - Worksheet

Now it's your turn!

```
active = priority queue of paths.
finished = empty set of nodes.
add a path from start to itself to active
<inv: All paths found so far are shortest paths>
while active is non-empty:
    minPath = active.removeMin()
    minDest = destination node in minPath
    if minDest is dest:
        return minPath
    if minDest is in finished:
        continue
    for each edge e = (minDest, child):
      if child is not in finished:
        newPath = minPath + e
        add newPath to active
    add minDest to finished
```

```
active = priority queue of paths.
finished = empty set of nodes.
add a path from start to itself to active
<inv: All paths found so far are shortest paths>
while active is non-empty:
    minPath = active.removeMin()
    minDest = destination node in minPath
    if minDest is dest:
        return minPath
    if minDest is in finished:
        continue
    for each edge e = (minDest, child):
      if child is not in finished:
        newPath = minPath + e
        add newPath to active
    add minDest to finished
```

What else?

```
active = priority queue of paths.
finished = empty set of nodes.
add a path from start to itself to active
<inv: All paths found so far are shortest paths>
while active is non-empty:
    minPath = active.removeMin()
    minDest = destination n in minPath
    if minDest is dest:
        return minPath
    if minDest is in finished:
        continue
    for each edge e = (minDest, child):
      if child is not in finished:
        newPath = minPath + e
        add newPath to active
    add minDest to finished
```

All nodes not reached yet are farther away than those reached so far

```
active = priority queue of paths.
finished = empty set of nodes.
add a path from start to itself to active
<inv: All paths found so far are shortest paths>
while active is non-empty:
    minPath = active.removeMin()
    minDest = destination n in minPath
    if minDest is dest:
        return minPath
    if minDest is in finished:
        continue
    for each edge e = (minDest, child):
      if child is not in finished:
        newPath = minPath + e
        add newPath to active
    add minDest to finished
```

All nodes not reached yet are farther away than those reached so far

The queue contains all paths formed by adding 1 more edge to a node we already reached.

```
active = priority queue of paths.
finished = empty set of nodes.
add a path from start to itself to active
<inv: All paths found so far are shortest paths & ... >
while active is non-empty:
    minPath = active.removeMin()
    minDest = destination node in minPath
    if minDest is dest:
        return minPath
    if minDest is in finished:
        continue
    for each edge e = (minDest, child):
      if child is not in finished:
        newPath = minPath + e
        add newPath to active
    add minDest to finished
```

It follows from our updated invariant that this path is the shortest path (assuming node is not in finished)

#### Model-View-Controller

- Model-View-Controller (MVC) is a ubiquitous design pattern:
  - The model abstracts + represents the application's data.
  - The view provides a user interface to display the application data.
  - The controller handles user input to affect the application.

#### Model-View-Controller: Example

Accessing my Google Drive files through my laptop and my phone

| Laptop                                                                                          | Phone |  |  |
|-------------------------------------------------------------------------------------------------|-------|--|--|
| View: The screen displays options for me to select files                                        |       |  |  |
| Control: Get input selection from mouse/keyboard Control: Get input selection from touch sensor |       |  |  |
| Control: Request the selected file from Google Drive                                            |       |  |  |
| Model: Google Drive sends back the request file to my device                                    |       |  |  |
| Control: Receive the file and pass it to View                                                   |       |  |  |
| View: The screen displays the file                                                              |       |  |  |

#### HW 7 – Model-View-Controller

- HW7 is an MVC application, with much given as starter code.
  - View: pathfinder.textInterface.TextInterfaceView
  - Controller: pathfinder.textInterface.TextInterfaceController
- You will need to fill out the code in pathfinder.CampusMap.
  - Since your code implements the model functionality

#### HW7: text-based View-Controller

#### TextInterfaceView

- Displays output to users from the result received from TextInterfaceController.
- Receives input from users.
  - Does not process anything; directly pass the input to the TextInterfaceController to process.
- TextInterfaceController
  - Process the passed input from the TextInterfaceView
    - Include talking to the Model (the graph & supporting code)
  - Give the processed result back to the TextInterfaceView to display to users.

<sup>\*</sup> HW9 will be using the same **Model** but different and more sophisticated View and Controller

#### Campus dataset

- Two CSV files in src/main/resources/data:
  - campus buildings.csv building entrances on campus
  - campus paths.csv straight-line walkways on campus
- Exact points on campus identified with (x, y) coordinates
  - Pixels on a map of campus (campus\_map.jpg, next to CSV files)
  - Position (0, 0), the origin, is the top left corner of the map
- Parser in starter code: pathfinder.parser.CampusPathsParser
  - CampusBuilding Object for each entry of campus\_buildings.csv
  - CampusPath object for each entry of campus\_paths.csv

# Campus dataset – coordinate plane

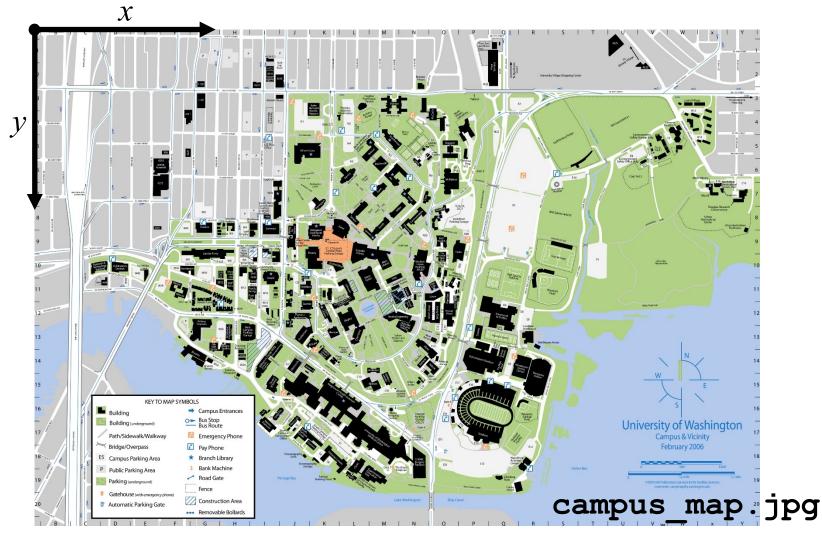

#### Campus dataset – sample

campus\_buildings.CSV has entries like the following:

```
shortName longName x y
BGR, By George, 1671.5499, 1258.4333
MOR, Moore Hall, 2317.1749, 1859.502
```

campus paths.CSV has entries like the following:

| x1      | y1     | <i>x</i> 2 | <i>y</i> 2 | distance  |
|---------|--------|------------|------------|-----------|
| 1810.0, | 431.5, | 1804.6429, | 437.92857, | 17.956615 |
| 1810.0, | 431.5, | 1829.2857, | 409.35714, | 60.251364 |

 See campus\_routes.jpg for nice visual rendering of campus\_paths.csv

### Campus dataset – demo

Your TA will open the starter files of HW 7.

# Script testing in HW7

- Extends the test-script mechanism from HW5
  - Using numeric weights instead of string labels on edges
  - New command FindPath to find shortest path with Dijkstra's algorithm
  - No command like LoadGraph
- Must write the test driver (PathfinderTestDriver) yourself
  - Feel free to copy pieces from GraphTestDriver in HW5

| Command (in foo.test)              | Output (in foo.expected)                                                                                                    |
|------------------------------------|----------------------------------------------------------------------------------------------------|
| FindPath $graph \ node_1 \ node_n$ | path from $node_1$ to $node_n$ : $node_1$ to $node_2$ with weight $w_{1,2}$ $node_2$ to $node_3$ with weight $w_{2,3}$ $node_{n-1}$ to $node_n$ with weight $w_{n-1,n}$ total cost: $w$ |
| • • •                              | • • •                                                                                                    |